**VOLUME 7 No 2 JANUARY 2023**

E-ISSN: 2622-3384 P-ISSN: 2527-9939

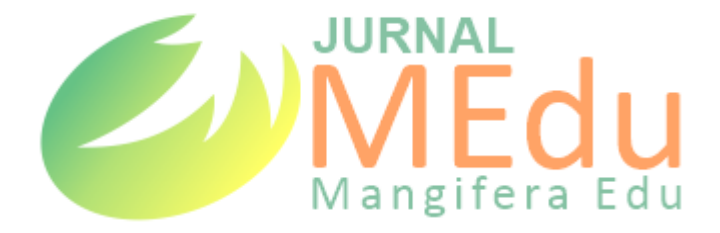

# **Utilizing the iNaturalist Application for Biology Research and Learning**

Ipin Aripin<sup>1</sup>\*, Aden Arif Gaffar<sup>2</sup>, Rika Firda Rizkia<sup>3</sup>, Diana Yulianti<sup>4</sup>

 $^{1},$ 2,3 Pendidikan Biologi Universitas Majalangka, Jl. K.H. Abdul Halim No. 103 Majalengka, Indonesia <sup>4</sup>MA Ar Rahmat, Jl. Weragati Selatan, Majalengka, Indonesia \* Corresponding author: ipin\_aripin@unma.ac.id

*This literature study aims to describe the utilization of the iNaturalist application (https://www.inaturalist.org/) in biology research and learning activities. iNaturalist is an Online Citizen Science (OCS) application available on the web and Android (Apps) platforms. This application has various features for collecting, identifying, and mapping varied biodiversity worldwide. It is suitable for biodiversity research and can also be used in learning biology on relevant concepts such as biodiversity, ecology, environment, plantae, animalia, and others. This article will discuss the advantages of the iNaturalist application, how to use it, and the utilization of the application in learning biology. The working principle of the iNaturalist application is to utilize artificial intelligence technology in the form of image processing so that it can identify various uploaded biodiversity data. This application offers community learning, the process of identifying research data involving the iNaturalist community worldwide. The way the iNaturalist application works is that users record data, share data with fellow naturalists and discuss research results. iNaturalist in research can be used for collecting, identifying, and publishing ecological, environmental, and biodiversity research data. The use of iNaturalist application in learning can be used in biology learning to train science process skills, especially observation skills, biodiversity learning, taxonomy learning, and research skills. In addition, this application supports Citizen Science activities that are suitable for use in education biology because it can create contextual and collaborative learning.*

# **ABSTRACT ARTICLE INFO**

**Keywords** iNaturalist, research, biology learning

**Received** January 1, 2023

**Revised**  January 15, 2023

**Accepted** January 26, 2023

**Published** January 31, 2023

#### **How to cite**

Aripin, I., Gaffar, A. A., Rizkia, R. F., Yulianti, D. 2023. Utilizing The iNaturalist Application For Biology Research And Learning. *Jurnal Mangifera Edu*, 7*l*(2), 83-93 [https://doi.org/10.31943/mangiferaedu.v7i2.1](https://doi.org/10.31943/mangiferaedu.v7i2.)62

#### **INTRODUCTION**

Biology has often been perceived as a difficult and memorizing subject (Çimer, 2012; Raida, 2018). Difficulties in learning biology are caused by several factors: material characteristics, teacher teaching style, learning habits in students, perceptions of biology subjects, and limited learning facilities (Çimer, 2012). Research conducted by Milarika et al., (2019) revealed that there is an influence between the perception of learning biology and biology learning outcomes; students who have a positive perception of biology students

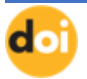

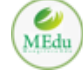

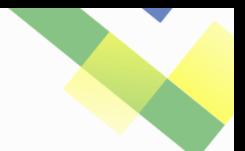

#### *Jurnal Mangifera Edu* **VOLUME 7 No 2 JAN 2023**

have good learning outcomes and vice versa. Perceptions of biology subjects are influenced by enthusiasm, the way teachers teach, and students' expectations of biology subjects (Kahar, 2018).

To build students' positive perceptions of biology lessons, teachers can use creative and innovative teaching techniques (Kahar, 2018). Teachers must be able to manage the learning process by utilizing various learning resources available. One form of biology learning that many students are interested in today is digital learning (Jayawardana, 2017). Digital learning, such as mobile learning, can increase students' motivation and interest in biology subjects (Ipin Aripin, 2018).

One of the platforms that can be used in research and learning biology in the digital era is the iNaturalist application [\(https://www.inaturalist.org/\)](https://www.inaturalist.org/). iNaturalist is an application used in Citizen Science activities to document biodiversity observations around the world. Participants involved in Citizen Science projects can submit media (images, videos, or audio files) of biodiversity to the iNaturalist data portal, which is then identified online by the community (Chandler et al., 2016). The application is available on both web and App platforms (Agrin et al., 2008).

The iNaturalist application can be used in collecting research data and as an educational tool. As an educational tool, the iNaturalist application has been widely used for learning activities such as in zoology courses (Hernawati et al., 2020; Rosa et al., 2022), conservation biology (Ipin Aripin, 2022), plant biodiversity (Echeverria et al., 2021), organism diversity (Unger et al., 2021), environment (Smith et al., 2021), herpetofauna(Maharani et al., 2022).

Since its launch in 2008, iNaturalist has had 54 million observations of 306,000 identified species, involving 1.4 million observers from 252 countries and regions worldwide (Mesaglio & Callaghan, 2021). In Indonesia itself, the iNaturalist application still needs to become more familiar. The iNaturalist application in Indonesia is still limited to certain circles, such as students and students or communities interested in nature and biodiversity.

The iNaturalist application are very relevant to introduce and utilize in Indonesia. Indonesia is the second largest mega biodiversity country in the world which also has many limitations in the number of scientists (LIPI, 2015). This condition is very relevant for the government or related stakeholders to develop Citizen Science programs and optimize the use of iNaturalist for data collection based on Indonesia's biodiversity wealth (Aripin et al., 2021). The active role of citizens is needed to collect, identify, utilize and protect Indonesia's biodiversity through various activities such as Citizen Science, research, and conservation activities. This review article aims to provide information regarding the utilization of the iNaturalist application and research and learning.

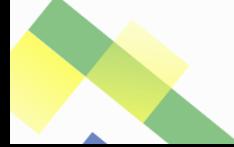

84

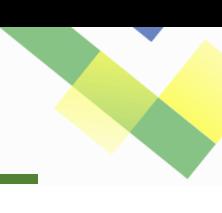

#### **METHOD**

This research used the literature study method, collecting data by reading, recording, analyzing, and processing research materials from library sources or documents (Melfianora, 2016). In this study, researchers collected various research results from national and international journals and other relevant sources. The data obtained is then analyzed in depth and restated based on the results of the researcher's synthesis and interpretation of the findings of the previously conducted studies.

#### **RESULTS AND DISCUSSION**

### **1. Utilization of iNaturalist Application in Research**

iNaturalist is an application called a "community of practice"; participants involved in the iNaturalist project can share and communicate their findings to contribute to the collection of scientific information openly (Agrin et al., 2008). The iNaturalist application can be used to collect research data related to biodiversity (Aripin et al., 2021). This application is also popular in Online Citizen Science activities and is very familiar among scientists as a means of collaborating on research activities (Altrudi, 2021).

Currently, many research activities utilize ICT to assist scientists in collecting, analyzing, and publishing their research results (Beza et al., 2018). The use of the iNaturalist application in research is considered a bridge "man with nature" the use of this application in research helps researchers in producing research data of scientific value; the image processing capability of the iNaturalist application is one of the advantages of research data documentation over the use of ordinary cameras (Altrudi, 2021).. Another advantage of the iNaturalist application in research is its ability to detect objects and classify them based on available data (Horn et al., 2018; Unger et al., 2021). Research that has been done on utilizing naturalists in research includes:

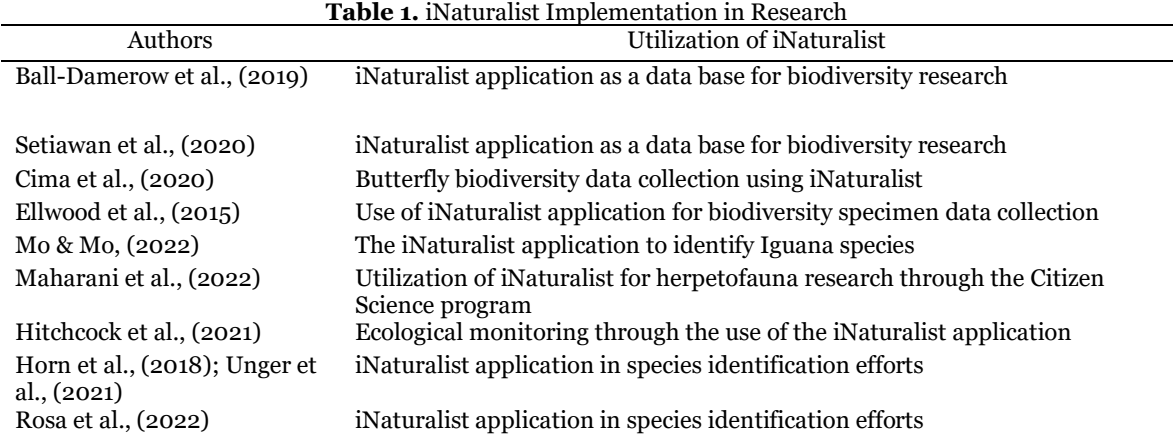

In utilizing the iNaturalist application as a community-based research tool, observers (users) can do so through three stages, namely: (1) the observer can upload the finding data

MEdu

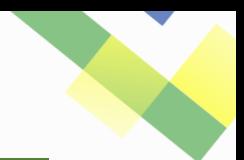

**VOLUME 7 No 2 JAN 2023**

> and then start a dialog by identifying the species observed, (2) other participants (observers) help to identify and complete the observation ID, and (3) the community approves the observation ID to provide more accurate taxonomic identification accuracy (Agrin et al., 2008).

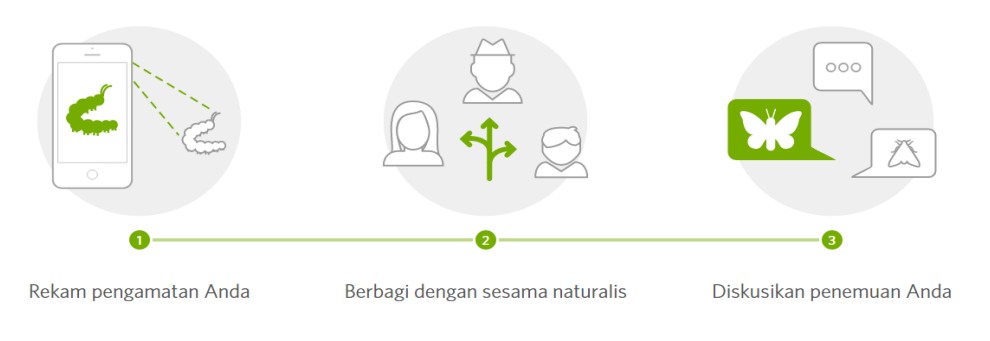

**Figure 1.** How the iNaturalist App Works (Source[: https://www.inaturalist.org/\)](https://www.inaturalist.org/)

Fig. 1 shows the workflow of the iNaturalist application starting from observation, then various observations with fellow naturalists (participants), and then discussing the findings online to be identified with the community. The following flow shows the expert assessment of observation results to obtain reliable research data.

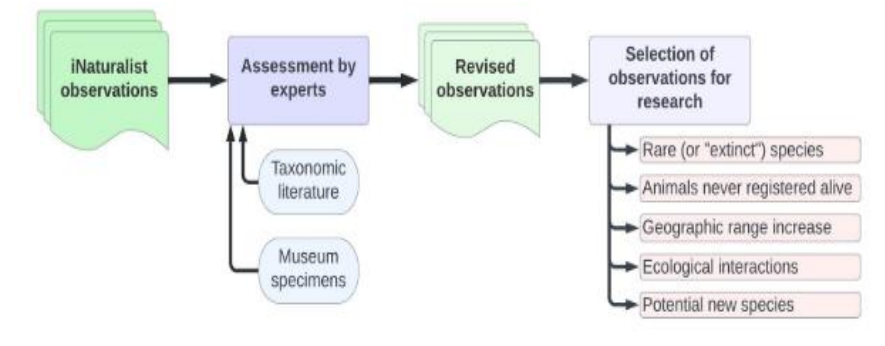

**Figure 2.** Flowchart of How the iNaturalist Application Works for Research (Source: Rosa et al., 2022)

Fig. 2 shows the workflow of the iNaturalist application, starting with participant observation, validation by the community and experts, revisions to the initial identification results, and determining the results of observations for research data. The following is a picture of the process of improving the quality of research data using the iNaturalist application.

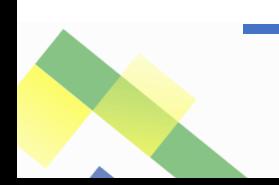

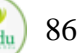

# **VOLUME 7 No 2 JAN 2023**

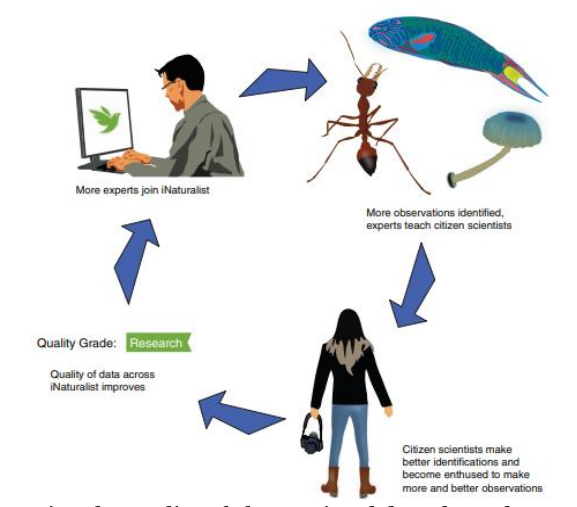

**Figure 3.** Improving the quality of observational data through expert involvement (Source: Mesaglio & Callaghan, 2021)

Fig. 3 shows the process of improving the quality of observation data through the involvement of scientists (experts) who are members of the iNaturalist community. More scientists involved in iNaturalist will positively impact the validation of participant observation data, and scientists can assist in providing professional taxonomic identification to improve the quality of research data collected in the iNaturalist database (Mesaglio & Callaghan, 2021). Data in the iNaturalist application is generally divided into three, namely Casual, Need ID, and Research Grade. Validated research data with the Research Grade category can be further identified as research data (Agrin et al., 2008; Mesaglio & Callaghan, 2021).

# **2. Utilization of iNaturalist Application in Learning**

The iNaturalist application can be utilized by teachers/lecturers as learning media for project-based activities or ecological learning, taxonomy learning, environment, and biodiversity. iNaturalist can be used as an observation tool in Citizen Science activities or biodiversity learning(Stevenson et al., 2021). The iNaturalist application is widely used in various schools in Europe, America, and Australia as a tool in Citizen Science activities aiming to develop an interest in biodiversity and environmental awareness in students (Smith et al., 2021; Mesaglio & Callaghan, 2021). The iNaturalist application can also be utilized to improve students' research skills (Aristeidou et al., 2021).

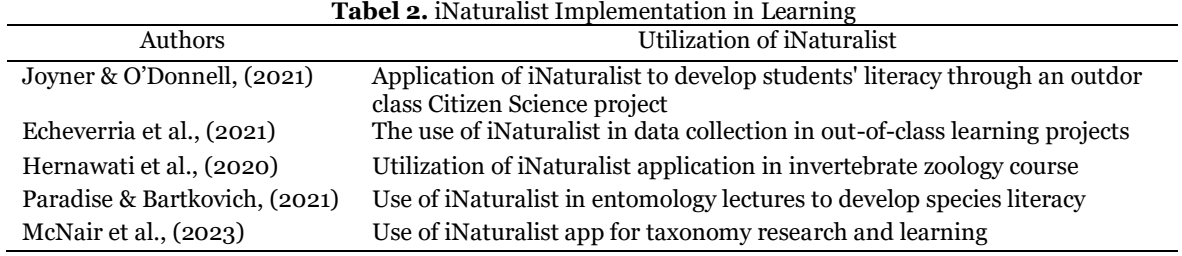

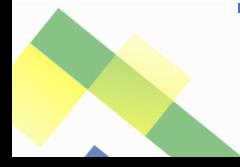

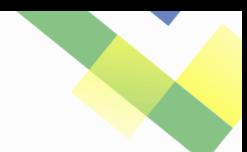

# *Jurnal Mangifera Edu*

**VOLUME 7 No 2 JAN 2023**

> In its implementation, the use of the iNaturalist application in learning can be done through the following stages: (1) students create an account to register for the project, (2) students conduct data collection, (3) add identification and comments on classmates' observations, (4) add data sources [\(www.inaturalist.org\)](http://www.inaturalist.org/).

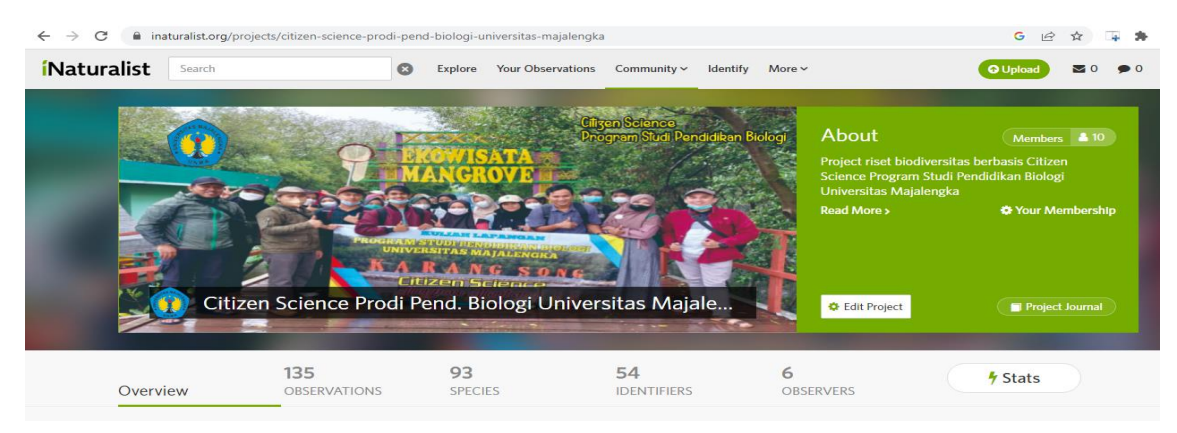

**Figure 4.** Example of iNaturalist Application Utilization in Learning (Source[: https://www.inaturalist.org/projects/citizen-science-prodi-pend-biologi-universitas-majalengka\)](https://www.inaturalist.org/projects/citizen-science-prodi-pend-biologi-universitas-majalengka)

In utilizing the iNaturalist application in learning, teachers can create observation projects on the iNaturalist application. As participants in project activities, students are asked to upload the observations obtained and identify their own and other students' observations. Students can also comment on and write journals on the iNaturalist application (Agrin et al., 2008). The following illustrates the utilization of the iNaturalist application in learning.

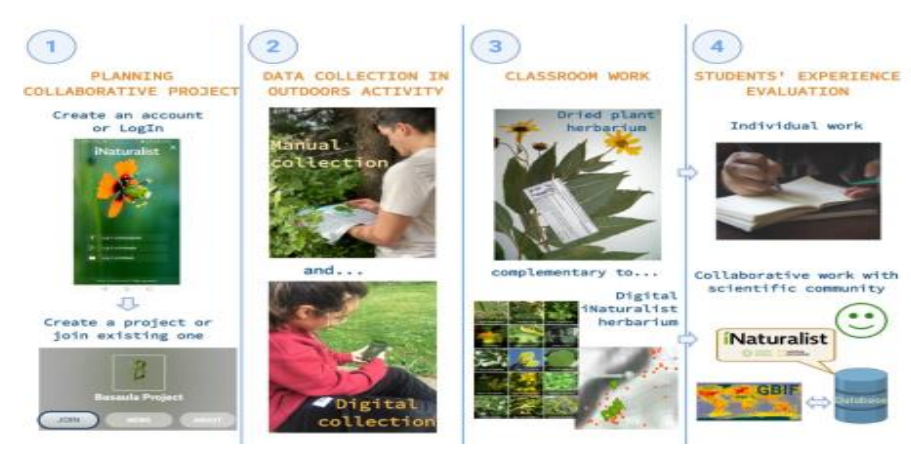

**Figure 5.** Stages of iNaturalist Utilization in Learning (Source: Echeverria et al., 2021)

Fig. 5 shows the stages in utilizing the iNaturalist application in learning which also contributes to global biodiversity data collection / Global Biodiversity Information Facility (GBIF). Using the iNaturalist application in learning can train science process skills in students, especially observation skills. Observation skills are one of the science process skills that students must first have. Observation skills are skills to use all the senses to obtain

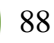

MEdu

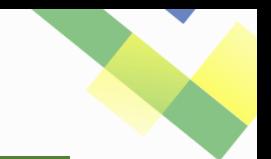

#### *Jurnal Mangifera Edu* **VOLUME 7 No 2 JAN 2023**

facts from the object/phenomenon being explored (Rustaman, 2007). Student observation data can also be developed into a digital herbarium that can be utilized in biology learning (Aripin et al., 2022).

# **3. How to Register iNaturalist Application**

This section will briefly explain how to register for the iNaturalist application on the web. The following describes a brief guide to registering the web version of the iNaturalist application.

1) Registering the iNaturalist application is to log in to the web or download the application on PlayStore.

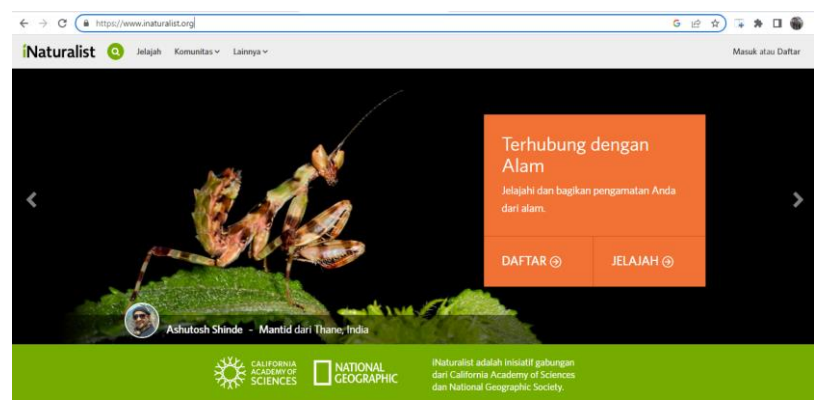

2) Fill in the registration fields

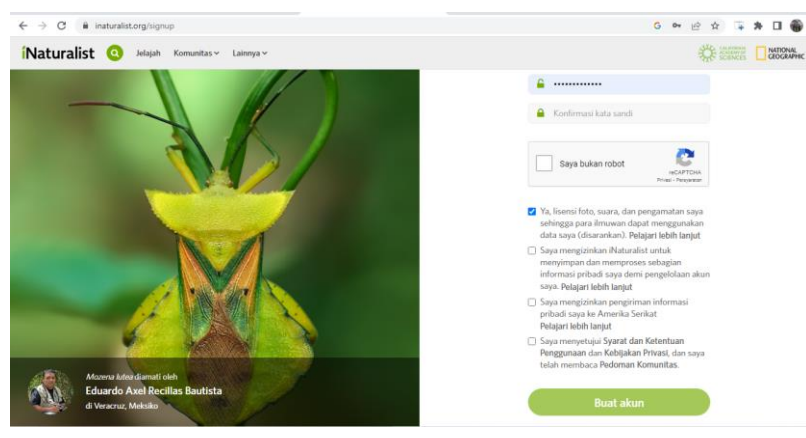

- 3) Register and verify registration
- 4) Login to the inaturalist app

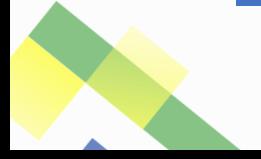

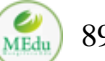

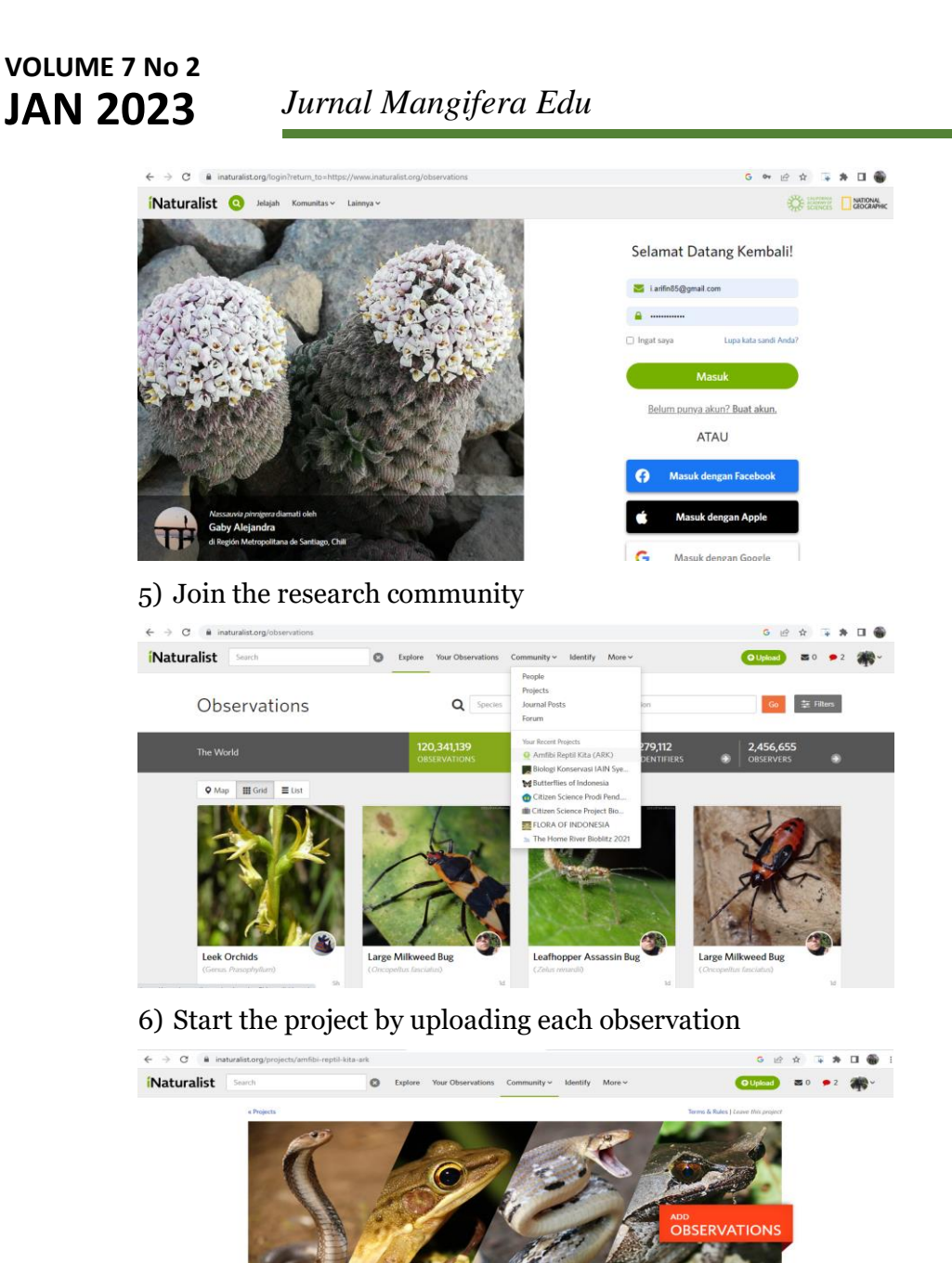

# **CONCLUSION**

Stats 20297

Amfibi Reptil Kit

iNaturalist is an Online Citizen Science (OCS) application that can be used for biodiversity data collection, identification, and publication. This application can facilitate research and learning, especially biology learning. Data generated from OCS activities using the iNaturalist application can be utilized by scientists for research activities. The iNaturalist application can be utilized in learning by creating Citizen Science projects in learning. The iNaturalist application can also be used to improve abilities in taxonomy and research skills, which are essential skills that must be possessed by students and students studying biology.

Ry.

90

MEdu

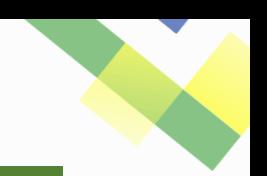

## **REFERENCES**

Agrin, N., Kline, J., & Ueda, K. (2008). *iNaturalist.org*.

- Altrudi, S. (2021). Connecting to nature through tech? The case of the iNaturalist app. *Convergence*, *27*(1), 124–141. https://doi.org/10.1177/1354856520933064
- Aripin, I, Hidayat, T., Rustaman, N., & Riandi. (2021). Online Citizen Science Untuk Penelitian Dan Pengumpulan Data Biodiversitas Di Indonesia. *Prosding Seminar Nasional Penelitian dan Pengabdian 2021*, 288–298.
- Aripin, I. (2018). Konsep dan Aplikasi Mobile Learning Dalam Pembelajaran Biologi. *Bio Educatio*, *3*(1), 01–09. http://jurnal.unma.ac.id/index.php/BE/article/view/853. <http://dx.doi.org/10.31949/be.v3i1.853>
- Aripin, I. (2022). *Pengembangan Program Perkuliahan Biologi Konservasi Berbasis Citizen Science Project untuk Meningkatkan Literasi Biodiversitas dan Keterampilan Meneliti Mahasiswa Calon Guru Biologi*. Universitas Pendidikan Indonesia.
- Aristeidou, M., Herodotou, C., Ballard, H. L., Young, A. N., Miller, A. E., Higgins, L., & Johnson, R. F. (2021). Exploring the participation of young citizen scientists in scientific research: The case of iNaturalist. *PLoS ONE*, *16*(1 January), 1–13. https://doi.org/10.1371/journal.pone.0245682
- Ball-Damerow, J. E., Brenskelle, L., Barve, N., Soltis, P. S., Sierwald, P., Bieler, R., LaFrance, R., Ariño, A. H., & Guralnick, R. P. (2019). Research applications of primary biodiversity databases in the digital age. *PLoS ONE*, *14*(9), 1–26. https://doi.org/10.1371/journal.pone.0215794
- Beza, E., Reidsma, P., Poortvliet, P. M., Belay, M. M., Bijen, B. S., & Kooistra, L. (2018). Exploring farmers' intentions to adopt mobile Short Message Service (SMS) for citizen science in agriculture. *Computers and Electronics in Agriculture*, *151*(May), 295–310. https://doi.org/10.1016/j.compag.2018.06.015
- Chandler, M., See, L., Copas, K., Bonde, A. M. Z., Claramunt, B., Danielsen, F., Kristoffer, J., Masinde, S., Miller-rushing, A. J., Newman, G., Rosemartin, A., & Turak, E. (2016). Contribution of citizen science towards international biodiversity monitoring. *Biologi Conservation*. https://doi.org/10.1016/j.biocon.2016.09.004
- Cima, V., Fontaine, B., Witté, I., Dupont, P., Jeanmougin, M., & Touroult, J. (2020). A test of six simple indices to display the phenology of butterflies using a large multi-source database. *Ecological Indicators*, *110*(October 2019), 105885. https://doi.org/10.1016/j.ecolind.2019.105885
- Çimer, A. (2012). *What makes biology learning difficult and effective : S tudents ' views*. *7*(3), 61–71. https://doi.org/10.5897/ERR11.205
- Echeverria, A., Ariz, I., Moreno, J., Peralta, J., & Gonzalez, E. M. (2021). Learning plant biodiversity in nature: The use of the citizen–science platform inaturalist as a collaborative tool in secondary education. *Sustainability (Switzerland)*, *13*(2), 1–12. https://doi.org/10.3390/su13020735
- Ellwood, E. R., Dunckel, B. A., Flemons, P., Guralnick, R., Nelson, G., Newman, G., Newman, S., Paul, D., Riccardi, G., Rios, N., Seltmann, K. C., & Mast, A. R. (2015). Accelerating the digitization of biodiversity research specimens through online public participation. *BioScience*, *65*(4), 383–396. https://doi.org/10.1093/biosci/biv005

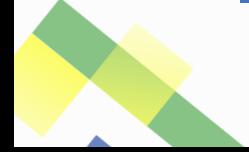

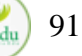

**VOLUME 7 No 2 JAN 2023**

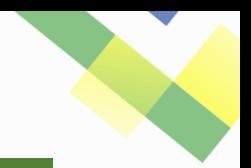

92

MEdu

- Hernawati, D., Chaidir, D. M., & Meylani, V. (2020). The use of iNaturalist on learning courses of zoology vertebrates for prospective biology teachers. *Journal of Physics: Conference Series*, *1440*(1). https://doi.org/10.1088/1742-6596/1440/1/012064
- Hitchcock, C., Sullivan, J., & O'Donnell, K. (2021). Cultivating Bioliteracy, Biodiscovery, Data Literacy, and Ecological Monitoring in Undergraduate Courses with iNaturalist. *Citizen Science: Theory and Practice*, *6*(1), 26. https://doi.org/10.5334/cstp.439
- Horn, G. Van, Aodha, O. Mac, Song, Y., Cui, Y., Sun, C., Shepard, A., Adam, H., Perona, P., & Belongie, S. (2018). The iNaturalist Species Classification and Detection Dataset. *Proceedings of the IEEE Computer Society Conference on Computer Vision and Pattern Recognition*, 8769–8778. https://doi.org/10.1109/CVPR.2018.00914
- Jayawardana, H. B. A. (2017). Paradigma Pembelajaran Biologi Di Era Digital. *Jurnal Bioedukatika*, *5*(1), 12. https://doi.org/10.26555/bioedukatika.v5i1.5628
- Joyner, J. L., & O'Donnell, K. L. (2021). Developing Data Literacy Skills and Connecting the Student Experience in the Classroom to the Community Through Biodiversity Projects. *CourseSource*, *8*. https://doi.org/10.24918/cs.2021.13
- Kahar, A. P. (2018). Profil Persepsi Siswa Kelas XII SMAN 6 Kota Pontianak Terhadap Mata Pelajaran Biologi. *PENA KREATIF Jurnal Pendidikan*, *7*(2), 42–52. http://openjurnal.unmuhpnk.ac.id/index.php/JPK/article/view/1396
- LIPI. (2015). *Indonesia Kekurangan Peneliti Aktif*. http://lipi.go.id/lipimedia/indonesiakekurangan-peneliti-aktif/11012
- Maharani, N., Kusrini, M. D., & Hamidy, A. (2022). Increasing Herpetofauna Data Through Citizen Science in Indonesia. *IOP Conference Series: Earth and Environmental Science*, *950*(1). https://doi.org/10.1088/1755-1315/950/1/012063
- McNair, M. C., Sexton, C. M., & Zenoble, M. (2023). Emphasis on quality in iNaturalist plant collections enhances learning and research utility. *BioRxiv*.
- Melfianora. (2016). *Penulisan Karya Tulis Ilmiah dengan Studi Literatur* (pp. 1–3).
- Mesaglio, T., & Callaghan, C. T. (2021). An overview of the history, current contributions and future outlook of iNaturalist in Australia. *Wildlife Research*, *48*(4), 289–303. https://doi.org/10.1071/WR20154
- Milarika, N. P. O., Candiasa, I. M., & Widiartini, N. K. (2019). Pengaruh Persepsi Siswa Pada Mata Pelajaran Biologi dan Ekspektasi Karir Terhadap Regulasi Diri Dan Hasil Belajar Biologi. *Jurnal Penelitian Dan Evaluasi Pendidikan Indonesia*, *8*(2), 100–111. https://doi.org/10.23887/jpepi.v8i2.2751
- Mo, M., & Mo, E. (2022). Using the iNaturalist application to identify reports of Green Iguanas (Iguana iguana) on the mainland United States of America outside of populations in Florida. *Reptiles & Amphibians*, *29*(1), 85–92. https://doi.org/10.17161/randa.v29i1.16269
- Paradise, C., & Bartkovich, L. (2021). Integrating Citizen Science with Online Biological Collections to Promote Species and Biodiversity Literacy in an Entomology Course. *Citizen Science: Theory and Practice*, *6*(1), 28. https://doi.org/10.5334/cstp.405

Raida, S. A. (2018). Identifikasi Materi Biologi SMA Sulit Menurut Pandangan Siswa dan

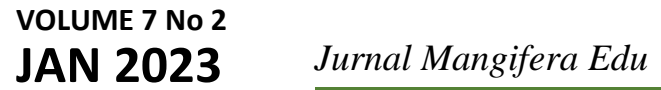

Guru SMA se-Kota Salatiga. *Journal of Biology Education*, *1*(2), 209–222. http://journal.stainkudus.ac.id/index.php/jbe%0AIdentifikasi. [http://dx.doi.org/10](http://dx.doi.org/10.21043/jobe.v1i2) [.21043/jobe.v1i2](http://dx.doi.org/10.21043/jobe.v1i2)

Rosa, R. M., Cavallari, D. C., & Salvador, R. B. (2022). iNaturalist as a tool in the study of tropical molluscs. *PLoS ONE*, *17*(5 May), 1–15. https://doi.org/10.1371/journal.pone.0268048

Rustaman, N. Y. (2007). *Belajar IPA Melalui Keterampilan Proses Sains*.

- Setiawan, E., Darnaedi, D., Rachman, I., Triono, T., & Webb, C. O. (2020). The Digital Herbarium: Solutions for Data Collection and Identification of Indonesian Plant Diversity. *Biogenesis: Jurnal Ilmiah Biologi*, *8*(2), 203. https://doi.org/10.24252/bio.v8i2.15697
- Smith, H., Allf, B., Larson, L., Futch, S., Lundgren, L., Pacifici, L., & Cooper, C. (2021). Leveraging Citizen Science in a College Classroom to Build Interest and Efficacy for Science and the Environment. *Citizen Science: Theory and Practice*, *6*(1), 29. https://doi.org/10.5334/cstp.434
- Stevenson, R., Merrill, C., & Burn, P. (2021). Useful Biodiversity Data Were Obtained by Novice Observers Using iNaturalist during College Orientation Retreats. *Citizen Science: Theory and Practice*, *6*(1), 1–12. https://doi.org/10.5334/CSTP.407
- Unger, S., Rollins, M., Tietz, A., & Dumais, H. (2021). iNaturalist as an engaging tool for identifying organisms in outdoor activities. *Journal of Biological Education*, *55*(5), 537–547. https://doi.org/10.1080/00219266.2020.1739114

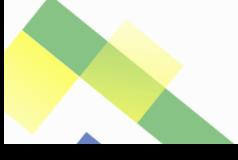